## **ColumnProperties.AutoFitWidth()**

## **Description**

Automatically sets the width of the column to the width of the widest cell value in the column.

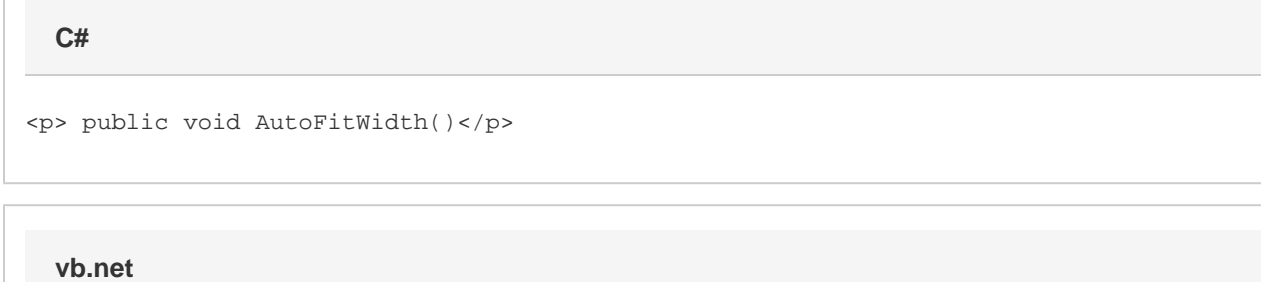

<p>Public Sub AutoFitWidth()</p>

## **Examples**

**C#**

colProps.AutoFitWidth();

## **vb.net**

colProps.AutoFitWidth()